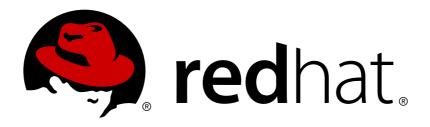

# Red Hat JBoss Fuse 6.1 JBoss Fuse for xPaaS Release Notes

What's new in Red Hat JBoss Fuse for xPaaS

Last Updated: 2017-10-12

# Red Hat JBoss Fuse 6.1 JBoss Fuse for xPaaS Release Notes

What's new in Red Hat JBoss Fuse for xPaaS

JBoss A-MQ Docs Team Content Services fuse-docs-support@redhat.com

#### **Legal Notice**

Copyright © 2013 Red Hat.

The text of and illustrations in this document are licensed by Red Hat under a Creative Commons Attribution-Share Alike 3.0 Unported license ("CC-BY-SA"). An explanation of CC-BY-SA is available at

http://creativecommons.org/licenses/by-sa/3.0/

. In accordance with CC-BY-SA, if you distribute this document or an adaptation of it, you must provide the URL for the original version.

Red Hat, as the licensor of this document, waives the right to enforce, and agrees not to assert, Section 4d of CC-BY-SA to the fullest extent permitted by applicable law.

Red Hat, Red Hat Enterprise Linux, the Shadowman logo, JBoss, OpenShift, Fedora, the Infinity logo, and RHCE are trademarks of Red Hat, Inc., registered in the United States and other countries.

Linux ® is the registered trademark of Linus Torvalds in the United States and other countries.

Java ® is a registered trademark of Oracle and/or its affiliates.

XFS ® is a trademark of Silicon Graphics International Corp. or its subsidiaries in the United States and/or other countries.

MySQL ® is a registered trademark of MySQL AB in the United States, the European Union and other countries.

Node.js ® is an official trademark of Joyent. Red Hat Software Collections is not formally related to or endorsed by the official Joyent Node.js open source or commercial project.

The OpenStack ® Word Mark and OpenStack logo are either registered trademarks/service marks or trademarks/service marks of the OpenStack Foundation, in the United States and other countries and are used with the OpenStack Foundation's permission. We are not affiliated with, endorsed or sponsored by the OpenStack Foundation, or the OpenStack community.

All other trademarks are the property of their respective owners.

#### **Abstract**

These notes provide an overview of the changes between each release of Red Hat JBoss Fuse for xPaaS.

# **Table of Contents**

| CHAPTER 1. WHAT'S NEW                        | 3  |
|----------------------------------------------|----|
| INSTALLATION COMPONENTS                      | 3  |
| WHAT'S DIFFERENT IN THE JBOSS FUSE CARTRIDGE | 3  |
| TECHNICAL PREVIEW FEATURES                   | 4  |
| CHAPTER 2. KNOWN ISSUES                      | 5  |
| CHAPTER 3. RESOLVED ISSUES                   | 7  |
| 3.1. ESB                                     | 7  |
| 3.2. MESSAGING                               | 9  |
| 3.3. ROUTING                                 | 11 |
| 3.4. WEB SERVICES                            | 12 |
| 3.5. CONTAINER                               | 13 |
| 3.6. FUSE FABRIC                             | 13 |
| 3.7. CONSOLE                                 | 14 |
| CHAPTER 4. ENHANCEMENTS                      | 16 |
| 4.1. ESB                                     | 16 |
| 4.2. MESSAGING                               | 16 |
| 4.3. ROUTING                                 | 16 |
| 4.4. CONTAINER                               | 17 |
| 4.5. CONSOLE                                 | 18 |
| CHAPTER 5. SUPPORTED CONFIGURATIONS          | 19 |
| CHAPTER 6. APACHE DEPENDENCIES               | 20 |

#### **CHAPTER 1. WHAT'S NEW**

#### **Abstract**

This section describes the main features in version 6.1.1 of the Red Hat JBoss Fuse cartridge and the differences between the cartridge and the standalone JBoss Fuse product.

For detailed information about how to get started, including installation and configuration instructions, see the JBoss Fuse Cloud Deployment Guide or the JBoss A-MQ Cloud Deployment Guide.

#### INSTALLATION COMPONENTS

The JBoss Fuse cartridge is shipped as an RPM package. You download the package from the JBoss Fuse product page on the Customer Portal and install the cartridge with yum in the same way you install other OpenShift Enterprise components.

#### WHAT'S DIFFERENT IN THE JBOSS FUSE CARTRIDGE

When you create and run JBoss Fuse applications in the OpenShift Enterprise domain, note the following differences between the cartridge and the standalone JBoss Fuse product:

#### Fabric management

- Each JBoss Fuse application that you create is deployed with fabric by default.
- Some fabric profiles, such as Gateway and Tomcat, are not supported.
- You cannot create child containers. Each container that you deploy acts as a standalone application in the domain.
- The first application that you create includes the ZooKeeper instance with the user credentials and environment variables that subsequent applications require to run.
- Secured shared file systems are not supported.

#### Ports and networking

- You can use only 3 private application ports to connect to the JBoss Fuse applications. The ports are defined in system properties.
- The PublicPortMapper tool maps the private application ports to public ports before external clients can connect to the JBoss Fuse applications.
- UDP connections are not supported.

#### High availability

- The first JBoss Fuse application in the OpenShift Enterprise domain acts as the master node in the cluster.
- You must install a standalone JBoss Fuse instance and configure the ZooKeeper ensemble outside of the OpenShift Enterprise domain to manage applications inside the domain.
- You must configure the cluster to use JDBC Master Slave or Replicated LevelDB Store.

• Auto-scaling is not supported.

#### **TECHNICAL PREVIEW FEATURES**

The following features are provided on a technical preview basis and are not fully supported in version 6.1.1:

• Fuse Builder cartridge

#### **CHAPTER 2. KNOWN ISSUES**

This section lists known issues in version 6.1.1 of the JBoss Fuse cartridge.

For general known issues in version 6.1.0 of JBoss Fuse, see the Known Issues section of the Red Hat JBoss Fuse 6.1 Release Notes.

Restoring JBoss Fuse applications from a snapshot is not supported

If you create a snapshot of multiple JBoss Fuse applications with the **snapshot-save** command, you cannot restore the snapshots with the **snapshot-restore** command.

You must delete containers with the same tool that you used to create the containers

For example, if you create a container from the Fuse Management Console and then delete the container from the OpenShift Enterprise command line utility, the utility might not completely remove the container from the fabric. The deleted container then might re-register to the fabric with incomplete information and generate run-time errors or failures.

You cannot move the primary JBoss Fuse application between nodes

To move a JBoss Fuse application from one OpenShift Enterprise node to another node, you can use the **oo-admin-move** command. However, you cannot move the first application that you created between nodes. You can use the command to move only subsequent applications that you create.

The PortMapper tool does not translate TLS ports

When you define connection URLs in CXF endpoints, you cannot specify SNI ports that use the TLS protocol, such as APP\_TLS\_PORT\_1. Instead, you must specify one of the non-TLS ports, such as APP\_PORT\_1, when you configure the CXF endpoint.

When the the JBoss Fuse application reconnects to the fabric server, the Karaf log throws an exception

When the connection between the JBoss Fuse application and the fabric server is suspended and then resumed, the following error message might appear in the Karaf log:

```
java.util.concurrent.RejectedExecutionException Task
java.util.concurrent.FutureTask@27458911
rejected from java.util.concurrent.ThreadPoolExecutor@4629cf3b
[Terminated, pool size = 0, active threads = 0, queued tasks = 0,
completed tasks = 9]
```

This message reports a problem with an obsolete CuratofFramework listener.

Workaround: Ignore the message.

The Fuse Builder cartridge does not support HTTPS connections

To connect to the Maven repository of the Fuse Builder cartridge, you must use an HTTP connection.

You cannot use the publicip resolver when you create a JBoss Fuse application

The **publicip** resolver connects the application to the Git repository of the OpenShift Enterprise node. However, the resolver might not translate the public IP address of the node correctly and redirect the connection to an HTML page.

# Some OpenShift Enterprise processes might stop before the JBoss Fuse application is created

In some environments, you cannot create the JBoss Fuse application because some OpenShift Enterprise components, such as **mcollective** and **rhc**, reach the maximum timeout limit and stop before the application is created.

For general information about the default timeout values of OpenShift Enterprise components, see the Component Timeout Value Location section of the OpenShift Enterprise Administrator Guide.

Workaround: Increase the timeout values of the OpenShift components. For a detailed description of this workaround, see the following knowledge base article: https://access.redhat.com/solutions/1238583

# **CHAPTER 3. RESOLVED ISSUES**

# 3.1. ESB

Table 3.1, "ESB Issues Resolved in 6.1.1" lists the issues resolved in version 6.1.1.

Table 3.1. ESB Issues Resolved in 6.1.1

| Issue       | Description                                                                                         |
|-------------|----------------------------------------------------------------------------------------------------|
| ENTESB-1078 | jms quickstart hangs when installing feature (kit -311)                                             |
| ENTESB-1326 | notices generation doesn't work for Maven 3.1.1                                                     |
| ENTESB-1394 | Cannot create a child container with specifying hadoop profiles on Windows 7                        |
| ENTESB-1460 | Fabric profile edits go through maven proxy after uploading file to fabric maven repository         |
| ENTESB-1464 | HTTP Gateway Profile does not activate                                                              |
| ENTESB-1548 | Unable to rollback 6.0 R1 patch after 6.0 R1P3 has been rolled back                                 |
| ENTESB-1567 | [JBoss Fuse 6.1] java.lang.ClassNotFoundException: weblogic.jndi.WLInitialContextFactory            |
| ENTESB-1570 | jetty.xml in child container is not getting detected                                                |
| ENTESB-1707 | Use Activator for FAB URL handler instead of Blueprint                                              |
| ENTESB-1710 | Fabric is not starting in 385 build affecting standard/OSE                                          |
| ENTESB-1714 | FileNotFoundException when deleting bundle from deploy folder                                       |
| ENTESB-1734 | Fuse Cartridge Quickstarts readme file need instructions about deploying to gear                    |
| ENTESB-1740 | example-cxf, example-camel-cxf examples broken on OpenShift                                         |
| ENTESB-1759 | NPE on fabric:container-delete when the gear has been already removed in OpenShift                  |
| ENTESB-1761 | http/mq gateway binds to 0.0.0.0 by default on OSE                                                  |
| ENTESB-1768 | 'Local IP' on container's 'Settings' tab should be the value of "OPENSHIFT_FUSE_IP" env<br>variable |
| ENTESB-1773 | NPE when deleting the root container                                                                |
| ENTESB-1780 | fabric:join should not rename container's name                                                      |

| Issue       | Description                                                                                                    |
|-------------|----------------------------------------------------------------------------------------------------|
| ENTESB-1788 | Wrong hostname used for intercontainer connection                                                                                                    |
| ENTESB-1801 | ActiveMQ stays disconnected from the group after zookeeper connection SUSPENDED / RECONNECED                                                                            |
| ENTESB-1810 | fabric:container-create-openshift command ignore the parameter [number]                                                                                                 |
| ENTESB-1819 | Meet error when deleting two containers from Hawito                                                                                                    |
| ENTESB-1828 | Indescriptive error message when openshift fails to create an openshift fuse container                                                                                  |
| ENTESB-1830 | secure.soap quickstart "java.lang.ClassNotFoundException:<br>org.apache.karaf.jaas.boot.principal.RolePrincipal not found by<br>org.jboss.quickstarts.fuse.secure-soap" |
| ENTESB-1860 | mq-amq profile using obsolete env variables OPENSHIFT_FUSE_AMQ_*PORT                                                                                                    |
| ENTESB-1872 | example-cxf example registers the local IP address instead of the public one in the fabric registry                                                                     |
| ENTESB-1874 | Feature in profile is not fully provisioned                                                                                                    |
| ENTESB-1917 | fabric-cxf-demo-client "java.lang.lllegalArgumentException: The AlternateAddressList is empty, please fresh the list shortly."                                          |
| ENTESB-1918 | example-cxf FabricLoadBalancerFeature broken, registers relative service URLs                                                                                           |
| ENTESB-1919 | openshift broker.xml storeUsage / tempUsage don't fit into the xpaas node profile                                                                                       |
| ENTESB-1924 | Hawtio allows to create a container with currently existing name                                                                                                    |
| ENTESB-1929 | OPENSHIFT_FUSE_DOMAIN_DNS reset to the currently created container when OPENSHIFT_FUSE_ZOOKEEPER_URL specified                                                          |
| ENTESB-1931 | External ZooKeper uses incorrect cartridge manifest                                                                                                    |
| ENTESB-1938 | Creating containers with patches fails                                                                                                    |
| ENTESB-1940 | gear-size parameter of container-create-openshift should be renamed                                                                                                    |
| ENTESB-1965 | Duplicate version declarations in org.jboss.fuse.bom:jboss-fuse-parent                                                                                                  |
| ENTESB-2004 | PortMapper does not translate io.fabric8.camel.FabricComponent                                                                                                    |
| ENTESB-2035 | SNI port for MQTT and STOMP mapping inconsistency                                                                                                    |

| Issue       | Description                                                                                           |
|-------------|----------------------------------------------------------------------------------------------------|
| ENTESB-2043 | Jolokia port is hardcoded for Fuse Builder cart                                                       |
| ENTESB-2081 | Can't create AMQ cartridge as root container                                                          |
| ENTESB-2085 | NPE in org.fusesource.mq.fabric.ActiveMQServiceFactory\$1.apply when redeploying mq-amq containers    |
| ENTESB-2089 | Fuse shell prints admin password to console in open text                                              |
| ENTMQ-581   | A broker that shuts down as part of loosing its persistence store is not unregistered from Zookeeper. |
| ENTMQ-628   | Replicated LevelDB fabric8 nodes should not register in fabric discovery until they become a master   |
| ENTMQ-700   | Containers with brokers deployed stops after 12-14 hours                                              |
| ENTMQ-752   | NullPointerException when trying to restart broker via JMX with restartAllowed="true"                 |
| MR-904      | camel-xstream feature doesn't provide correct bundle version                                          |

## 3.2. MESSAGING

Table 3.2, "Messaging Issues Resolved in 6.1.1" lists the issues resolved in version 6.1.1.

Table 3.2. Messaging Issues Resolved in 6.1.1

| Issue Number | Description                                                                                                    |
|--------------|----------------------------------------------------------------------------------------------------|
| AMQ-2876     | Message received from Queue before its expiration and acknowledged after it, is put to deadletter queue in error |
| AMQ-3454     | Contention on a mutex during a stress when using SimpleAuthenticationPlugin                                      |
| AMQ-4182     | Memory Leak for ActiveMQBytesMessage with Compression as true                                                    |
| AMQ-4349     | ActiveMQ 5.8.0 thows nullpointer exception while shutting down (NIO + LeveIDB + pending Non Peristent Messages)  |
| AMQ-4485     | Skipped message dispatch with concurrent transacted sends at cursor memory limit                                 |
| AMQ-4555     | Locking in SimpleCachedLDAPAuthorizationMap can lead to delays in Message dispatch.                              |
| AMQ-4719     | Enable "Link Stealing" as an option on a Connector                                                               |

| Issue Number | Description                                                                                                    |
|--------------|----------------------------------------------------------------------------------------------------|
| AMQ-4930     | java.lang.OutOfMemoryError: Java heap space Exception when sending big amount(1000+) of 1M non persistent messages to broker                                                          |
| AMQ-4952     | When duplicate message occur from network producer, messages blocked by cursor audit are blocked till restart                                                                         |
| AMQ-5068     | Support hardening/persisting the JMSRedeliveryFlag across restarts                                                                                                    |
| AMQ-5080     | RAR - missing messages on master slave failover                                                                                                    |
| AMQ-5119     | broker redeliveryPlugin: after message redelivery, all subsequent "producer.send()" using same message are "scheduled" for delivery to queue rather than delivered to queue as normal |
| AMQ-5121     | Browse command is no more working with Karaf                                                                                                    |
| AMQ-5140     | ArithmeticException: / by zero in HealthView.healthList() when using JMX-Health-<br>Operations                                                                                        |
| AMQ-5146     | RedeliveryPolicy exceeded for crashing consumer                                                                                                    |
| AMQ-5156     | Multiple tests using durable subs are failing                                                                                                    |
| AMQ-5189     | Rollback on XASession when closing back to pool                                                                                                    |
| AMQ-5212     | Deadlock with duplicate detection and dlq processing in kahadb                                                                                                    |
| AMQ-5241     | Spurious WARN FailoverTransport - Transport failed, reason: , attempting to automatically reconnect java.io.EOFException                                                              |
| AMQ-5256     | AMQP WARN Transport Connection failed: java.io.IOException                                                                                                    |
| AMQ-5266     | Stuck Messages in Single Broker when using JDBC Persistent Store                                                                                                    |
| AMQ-5274     | Stuck messages and CPU churn when aborted transacted message expires                                                                                                    |
| AMQ-5279     | failover redelivery to alternative consumers with pending transaction causes rollback<br>*and* dlq processing                                                                         |
| AMQ-5288     | Return proper error codes to MQTT client on failed connect.                                                                                                    |
| AMQ-5307     | MQTT Transport codec does not properly deal with partial read of frame header                                                                                                    |
| AMQ-5311     | XAException message should encode the xaErrorCode                                                                                                    |
| AMQ-5379     | AMQP - allow setting prefetch size                                                                                                    |

| Issue Number | Description                                                                                                    |
|--------------|----------------------------------------------------------------------------------------------------|
| ENTMQ-678    | HTML in message header can prevent ActiveMQ Web Console from displaying correctly                                                     |
| ENTMQ-684    | Stomp Tests hang on Solaris                                                                                                    |
| ENTMQ-685    | [ ActiveMQ 5.9.0.redhat-610379] - NullPointerException at org.fusesource.hawtdispatch.package\$RichExecutor.execute() during shutdown |
| ENTMQ-703    | Stuck Messages in Single Broker when using JDBC Persistent Store                                                                      |
| ENTMQ-792    | When an AMQP client receives some messages from a queue, all JMSRedelivered headers of the remained messages are changed to true.     |
| ENTMQ-815    | mqtt: incorrect wild card replacement in mqtt topics                                                                                  |

# 3.3. ROUTING

Table 3.3, "Routing Issues Resolved in 6.1.1" lists the issues resolved in version 6.1.1.

Table 3.3. Routing Issues Resolved in 6.1.1

| Issue      | Description                                                                                                    |
|------------|----------------------------------------------------------------------------------------------------|
| CAMEL-7141 | Custom HeaderFilterStrategy does not work when set it on either component or endpoint uri                                                       |
| CAMEL-7338 | CxfClientCallback should not populate camel exchange OUT message if no response comes back to cxf producer and camel exchange pattern is InOnly |
| CAMEL-7347 | camel-netty - Should return 404 instead of 503 if context-path did not match a route                                                            |
| CAMEL-7391 | camel-netty - NettyProduce should use timer from component instead of creating new<br>timer per producer                                        |
| CAMEL-7398 | Salesforce recently changed their login API to use new OAuth fields, which breaks the camel-salesforce component                                |
| CAMEL-7399 | Camel Salesforce integration tests fail with ClassNotFoundException                                                                             |
| CAMEL-7423 | Netty HTTP producer ignores requestTimeout option                                                                                               |
| CAMEL-7426 | camel-http component should skip reading the form body if it is bridgeEndpoint                                                                  |
| CAMEL-7427 | camel-netty-http component should skip reading the form body if it is bridgeEndpoint                                                            |
| CAMEL-7456 | Camel PropertiesComponent ignores custom parser in Blueprint                                                                                    |

| Issue       | Description                                                                                                    |
|-------------|----------------------------------------------------------------------------------------------------|
| CAMEL-7462  | camel-netty-http doesn't use "Expect: 100-continue" correctly                                                                                                    |
| CAMEL-7472  | camel-netty - SingleUDPNettyServerBootstrapFactory should wait synchronously for the outcome of joining a UDP multicast group so that we know if the attempt was successful or not |
| CAMEL-7506  | [NettyHttp] Remove headerFilterStrategy option after resolving                                                                                                    |
| CAMEL-7545  | Having multiple camelContext in same blueprint bundle may only register the 1st in the OSGi service registry                                                                       |
| CAMEL-7546  | Avoid clash of CamelContext managementName in OSGi                                                                                                    |
| CAMEL-7593  | camel-netty-http consumer uses a fixed 1mb chunked frame size                                                                                                    |
| CAMEL-7642  | Netty consumer should return error on invalid request                                                                                                    |
| CAMEL-7714  | AdviceWith - Does not honor autoStartup option                                                                                                    |
| CAMEL-7736  | Failure to create producer during routing slip or similar eip causes exchange causes error handler not to react properly                                                           |
| CAMEL-7885  | Timer - Restarting a timer endpoint may not trigger at expected time the first time                                                                                                |
| CAMEL-7920  | Refresh of the camel-jaxb bundle results a strange behaviour                                                                                                    |
| ENTESB-1326 | notices generation doesn't work for Maven 3.1.1                                                                                                    |
| MR-833      | Make Log component and EIP compatible with log4j MDC Sift Appender                                                                                                    |
| MR-855      | Netty HTTP consumer doesn't handle "Expect: 100-continue" header                                                                                                    |
| MR-893      | [Netty HTTP] Slash appended after parameters                                                                                                    |

#### 3.4. WEB SERVICES

Table 3.4, "Web Services Issues Resolved in 6.1.1" lists the issues resolved in version 6.1.1.

Table 3.4. Web Services Issues Resolved in 6.1.1

| Issue    | Description                                                                                                    |
|----------|----------------------------------------------------------------------------------------------------|
| CXF-5679 | WS-S after upgrade fails with org.apache.ws.security.WSSecurityException: The signature or decryption was invalid |

| Issue       | Description                                                                 |
|-------------|-----------------------------------------------------------------------------|
| CXF-5697    | WHICH_JARS inconsistent with lib/ contents for 2.7.11                       |
| CXF-5724    | Extra text and comments after  are treated as part of SOAP body by CXF      |
| ENTESB-1326 | notices generation doesn't work for Maven 3.1.1                             |
| SF-488      | Warninig message when browsing a list of all CXF web services in JBoss Fuse |
| SF-491      | add fuse snapshot maven repo into xkms itests                               |
| CXF-5635    | Optimize Logging interceptors                                               |

#### 3.5. CONTAINER

Table 3.5, "Container Issues Resolved in 6.1.1" lists the issues resolved in version 6.1.1.

Table 3.5. Container Issues Resolved in 6.1.1

| Issue Number | Description                                                                                                    |
|--------------|----------------------------------------------------------------------------------------------------|
| ARIES-1014   | inconsistencies in org.apache.aries.proxy versions                                                                               |
| ARIES-885    | In container managed mode, a single non thread safe entity manager is used to service all requests when no transaction is active |
| ENTESB-1681  | Conccurent access issue for Aries JPA + Hibernate                                                                                |
| FELIX-3360   | Bundle location is statically set for dynamically bound bundles                                                                  |
| FELIX-3712   | FileInstall throws Interrupted exception when refreshed                                                                          |
| FELIX-3714   | Error when when fragment bundle is updated                                                                                       |
| FELIX-4071   | ConcurrentModificationException in DirectoryWatcher.bundleChanged                                                                |
| ENTESB-1726  | Use EventAdmin to provide an audit trail of events, but it's lacking the authenticated Subject who performed the action          |

#### 3.6. FUSE FABRIC

Table 3.6, "Fuse Fabric Issues Resolved in 6.1.1" lists the issues resolved in version 6.1.1.

#### Table 3.6. Fuse Fabric Issues Resolved in 6.1.1

| Issue Number | Description                                                                                              |
|--------------|----------------------------------------------------------------------------------------------------|
| FABRIC-593   | Provisioning a profile stalls at "Installing" state forever                                              |
| FABRIC-1121  | Unable to deploy FAB to fabric containers                                                                |
| FABRIC-1090  | Ports out of sync when removing a container from fabric which has been "joined" and added back to fabirc |
| FABRIC-1052  | Unable to recreate fabric on Windows                                                                     |
| FABRIC-1051  | Profile updates get slower and slower                                                                    |
| FABRIC-1068  | Cannot change Fabric registry default port                                                               |
| FABRIC-1041  | Camel-insight not able to store camel exchanges into ES                                                  |
| FABRIC-1043  | Using wrap protocol with OSGi header options in a feature file does not work                             |
| FABRIC-1770  | JBoss Fuse cartridge exposes credentials over httpJBoss Fuse cartridge exposes credentials over http     |
| FABRIC-1443  | CVE-2014-0114 Apache Struts 1: Class Loader manipulation via request parameters [fuse-6]                 |

# 3.7. CONSOLE

Table 3.7, "Console Issues Resolved in 6.1.1" lists the issues resolved in version 6.1.1.

Table 3.7. Console Issues Resolved in 6.1.1

| Issue Number | Description                                                                          |
|--------------|--------------------------------------------------------------------------------------|
| ENTESB-1326  | notices generation doesn't work for Maven 3.1.1                                      |
| ENTESB-1573  | NullPointerException when adding a features url                                      |
| ENTESB-1609  | Can not install fuse as system service on AIX7.1                                     |
| ENTESB-1627  | Command console not working on HP-UX                                                 |
| ENTESB-1735  | Fuse is closed when "u" char is pressed                                              |
| KARAF-2910   | Properties login module seems to leak a PropertiesInstaller reference results in OOM |
| KARAF-2982   | Command history is off by one                                                        |

| Issue Number | Description                                  |
|--------------|----------------------------------------------|
| KARAF-3021   | Keyboard still read after log:tail cancelled |
| KARAF-3044   | Can't shutdown karaf via wrapper on AIX      |
| KARAF-3056   | Upgrade to JLine 2.12                        |

#### **CHAPTER 4. ENHANCEMENTS**

#### 4.1. **ESB**

Table 4.1, "ESB Enhancements in 6.1.1" lists the enhancements in version 6.1.1.

Table 4.1. ESB Enhancements in 6.1.1

| Enhancement | Description                                                                            |
|-------------|----------------------------------------------------------------------------------------|
| ENTESB-1733 | [Fuse cartridge] Command container-create-child should be removed/hidden               |
| ENTESB-1765 | [Fuse cartridge] Command "create-container-openshift" default OSE broker preconfigured |
| ENTESB-1811 | fabric:container-create-openshift add 'gear-size' parameter when creating containers.  |
| ENTESB-1818 | openshift:application-create add "gear-size' parameter                                 |

#### 4.2. MESSAGING

Table 4.2, "Messaging Enhancements in 6.1.1" lists the enhancements in version 6.1.1.

Table 4.2. Messaging Enhancements in 6.1.1

| Enhancement | Description                                                                                                |
|-------------|----------------------------------------------------------------------------------------------------|
| AMQ-5114    | AbortSlow*ConsumerStrategy with abortConnection=false; ensure consumers are always removed from the broker |
| AMQ-5163    | Enable durable topic subscriptions using individual ack mode.                                              |
| AMQ-5214    | Security errors for sync commands are only logged at debug levels                                          |
| AMQ-5264    | Allow optional manual transaction management on a rar managedConnection                                    |
| AMQ-5292    | Add support for publishing to MQTT '\$' Topics (that start with the prefix '\$')                           |
| AMQ-3519    | Allow getJMSRedelivered flag to survive a restart                                                          |
| KARAF-3068  | Update to Spring 3.2.9.RELEASE_1                                                                           |
| AMQ-5077    | Improve performance of virtual topic fanout and persistent asyncSend                                       |

#### 4.3. ROUTING

Table 4.3, "Routing Enhancements in 6.1.1" lists the enhancements in version 6.1.1.

Table 4.3. Routing Enhancements in 6.1.1

| Enhancement | Description                                                                                     |
|-------------|-------------------------------------------------------------------------------------------------|
| CAMEL-6665  | Recipient list - Delimiter with value false should disable using delimiter                      |
| CAMEL-6694  | Make Log component and EIP compatible with log4j MDC Sift Appender                              |
| CAMEL-7138  | Netty Http: Store the value of raw HTTP query in the header                                     |
| CAMEL-7156  | SpringCamelContext should shut down cleanly                                                     |
| CAMEL-7280  | camel-quartz2 - Add options to configure job as durable                                         |
| CAMEL-7393  | Recipient List - Allow to define cache size, so you can tweak that or turn it off               |
| CAMEL-7394  | camel-netty-http - Add support for HTTP_PATH for dynamic-to                                     |
| CAMEL-7469  | Make CamelBlueprintTestSupport tests more predictable                                           |
| CAMEL-7491  | Added an option in throttler to throw RejectExecutionException instead of delaying the exchange |
| CAMEL-7520  | Support to setup the handler even the Jetty server is created                                   |
| CAMEL-7649  | camel-jms - The QueueBrowseStrategy need support for JMS Selector                               |
| KARAF-3068  | Update to Spring 3.2.9.RELEASE_1                                                                |
| MR-873      | Upgrade to Netty 3.9.2                                                                          |
| CAMEL-7737  | camel-fop - Fails unit test                                                                     |

## **4.4. CONTAINER**

Table 4.4, "Container Enhancements in 6.1.1" lists the enhancements in version 6.1.1.

Table 4.4. Container Enhancements in 6.1.1

| Enhancement | Description                                                                                                    |
|-------------|----------------------------------------------------------------------------------------------------|
| ARIES-1038  | be able to easily use Blueprint inside a WAR in any servlet container using blueprint-<br>noosgi and a ServletContextListener to boot up all the blueprint XML files |
| ARIES-1069  | Publish a single interface for better integration of the TransactionManager with other low-level components                                                          |
| ARIES-1082  | Add a way to use property placeholders to define filters on service references                                                                                       |

| Enhancement | Description                                                                            |
|-------------|----------------------------------------------------------------------------------------|
| ARIES-998   | Support a subset of blueprint outside OSGi                                             |
| FELIX-4316  | Packages imported dynamically should also be imported statically with an optional flag |
| FELIX-4317  | SCR implementation should avoid using bundleContext.getBundle()                        |
| FELIX-4339  | Make the use of escape characters deterministic                                        |
| FELIX-4343  | [DS] rationalize log levels                                                            |
| FELIX-3997  | Provide an abstract bundle extender                                                    |
| FELIX-2702  | File Install should be smarter about starting failed bundles                           |

#### 4.5. CONSOLE

Table 4.5, "Console Enhancements in 6.1.1" lists the enhancements in version 6.1.1.

Table 4.5. Console Enhancements in 6.1.1

| Enhancement | Description                                                              |
|-------------|--------------------------------------------------------------------------|
| KARAF-2789  | Upgrade to sshd 0.11.0                                                   |
| KARAF-2623  | Karaf client script only returns a non zero status if there is exception |
| KARAF-3045  | Simplify console branding                                                |
| KARAF-3068  | Update to Spring 3.2.9.RELEASE_1                                         |

#### **CHAPTER 5. SUPPORTED CONFIGURATIONS**

For information about supported configurations, standards, and components in version 6.1, see the following Customer Portal articles:

- Red Hat JBoss Fuse 6.1 Supported Configurations
- Red Hat JBoss Fuse 6.1 Supported Standards
- Red Hat JBoss Fuse 6.1 Platform Components
- Red Hat JBoss A-MQ 6.1 Supported Configurations
- Red Hat JBoss A-MQ 6.1 Supported Standards and Protocols

#### **CHAPTER 6. APACHE DEPENDENCIES**

The following Apache projects are used in version 6.1:

#### Apache ActiveMQ

Red Hat JBoss Fuse includes Apache ActiveMQ 5.9

#### **Apache Karaf**

Red Hat JBoss Fuse includes Apache Karaf 2.3

#### Apache CXF

Red Hat JBoss Fuse includes Apache CXF 2.7

#### Apache ServiceMix

Red Hat JBoss Fuse includes Apache ServiceMix 4.5

#### **Apache Camel**

Red Hat JBoss Fuse includes Apache Camel 2.12